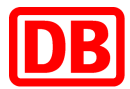

# **Anforderungen an den Punch-Out-Katalog**

Im Punch-Out-Katalog wird eine **Suchmöglichkeit** für ein abgestimmtes Sortiment bereitgestellt. Die Artikel werden anhand vollständiger Informationen dargestellt, dabei ist die Lieferfähigkeit sichergestellt:

- − Beschreibung
	- − Bilder
	- − Preise
	- − Artikelverfügbarkeit
	- − Mengeneinheit
	- − Verpackungseinheit
	- − weitere Spezifika oder technische Eigenschaften

Im Punch-Out können die Artikel in den Warenkorb gelegt und nach SAP Ariba übertragen werden.

## **Folgende Features sind auszublenden:**

- − Kundenprofil
	- − Liefer- und Abholadressen
	- − Registrierung
	- − Stornierungs- und Kontaktmöglichkeiten
	- − Anfragen, Bestellhistorie, Favoriten, Warenkorbvorlagen
	- − Personenbezogene Daten dürfen im Punch-Out nicht sichtbar sein.
	- − (Footer)

Alle technischen Anforderungen entnehmen Sie bitte der CXML-Guideline.

Kaufmännische Anforderungen an den Punch-Out-Katalog müssen mit dem **DB Konzerneinkauf** abgestimmt werden.

- − **Artikelangebot/Sortiment**: Welche Produkte dürfen in den Punch-Out aufgenommen werden?
- − **Preise**: Bitte hinterlegen Sie die Preise entsprechend des Rahmenvertrags bzw. stimmen Sie diese mit dem DB Konzerneinkauf ab.

## **Punch-Out-Katalog erstellen und testen**

- 1. Erstellen Sie den Punch-Out-Katalog entsprechend der DB Vorgaben (siehe [DB Lieferantenportal](https://lieferanten.deutschebahn.com/lieferanten/Bestandslieferanten/Digitale-Services/SAP-Ariba-Guidelines-11114502) Abschnitt zum Punch-Out).
- 2. Laden Sie den Katalog in die **SAP Business Network** Testumgebung hoch, um die Funktionsweise sicherzustellen.
	- 3. Das **DB Marktplatz Team** prüft den Katalog und geht bei Bedarf mit Ihnen in die Abstimmung.
	- 4. Erst **nach Bestätigung der DB** laden Sie den Katalog auf der SAP Business Network Produktivumgebung hoch.

## **Support & Hilfe**

- − Sollten Sie Unterstützung eines **Katalogexperten** von SAP Ariba benötigen, informieren Sie uns bitte.
- − Bei allgemeinen **Fragen zur Implementierung des Punch-Outs** wenden Sie sich bitte an das Postfach [supplierintegration@deutschebahn.com.](mailto:supplierintegration@deutschebahn.com)
- − Bei Anliegen rund um den **Rahmenvertrag** (Sortiment, Preise, Gültigkeit) steht Ihre Ansprechperson aus dem DB Konzerneinkauf zur Verfügung.
- − Wenn es auf Ihrer Seite **Fehler im SAP Business Netzwerk** gibt, kontaktieren Sie bitte den SAP Support.

## **Wo finde ich zusätzliche Informationen?**

Weitere Anleitungen finden Sie auf dem [Lieferantenportal](https://lieferanten.deutschebahn.com/lieferanten/Bestandslieferanten/Digitale-Services/SAP-Ariba-Guidelines-11114502) der Deutschen Bahn. ∰